# **Assignment 1**

# **Descrizione del progetto**

Un negozio di elettronica ha deciso di utilizzare un sistema di versionamento per organizzare il proprio inventario.

Ha deciso di creare:

- Un file di inventario (inventario.md) contenente la lista dei prodotti venduti
- Un file per ogni categoria di prodotti prodotti

#### **Prima versione**

La prima versione dell'inventario sarà composta dai seguenti elementi:

- Inventario (file inventario.md): l'inventario dei prodotti (il file che conterrà l'elenco dei prodotti gestiti)
- Processori (file processori.md): file che identifica i vari processori in vendita
- Schede Madri (file schede madri.md): file che identifica le varie schede madri in vendita

#### **Seconda versione**

La seconda versione dell'inventario dovrà gestire anche le periferiche.

Per questo è necessario:

- Spostare i componenti (processori.md e schede\_madri.md) sotto la cartella *componenti* (e aggiornare il file di inventario)
- Creare una cartella *periferiche*
- Inserire i file per le seguenti periferiche nella cartella *periferiche*:
	- Tastiere (tastiere.md)
	- Mouse (mouse.md)

## **Svolgimento**

### **Issue Tracking System**

Gestire il progetto nel issue tracking system di github, **ad ogni attività numerata deve corrispondere una issue**:

- Le attività dovranno essere suddivise tra sviluppatore 1 e sviluppatore 2 (i due componenti del gruppo)
- registrare le due versioni (vedi laboratorio 1: Iterazioni o Milestone)
- creare la project board (vedi laboratorio 1: Bacheche (Project Board))
- creare e svolgere le seguenti attività per la **prima versione**:
	- 1) Prima versione Inventario: creare il file inventario.md vuoto [sviluppatore 1]
	- 2) Processori: creare il file processori.md e aggiornare il file inventario.md aggiungendo il riferimento al nuovo componente [sviluppatore 1]
- 3) Schede madri: creare il file schede\_madri.md e aggiornare il file inventario.md aggiungendo il riferimento al nuovo componente [sviluppatore 2]
- Creare e svolgere le seguenti attività per la **seconda versione**:
	- 4) Sezione Componenti: aggiungere al file inventario.md un sottotitolo *componenti* e spostare i file dei componenti sotto una nuova cartella *componenti* [sviluppatore 2]
	- 5) Sezione Periferiche: aggiungere al file inventario.md un sottotitolo *periferiche* e creare la cartella *periferiche* [sviluppatore 1] (su git non si può fare il push di una cartella vuota, per farlo quindi è necessario creare un file vuoto all'interno della cartella)
	- 6) Tastiere: creare un file tastiere.md nella cartella periferiche [sviluppatore 2]
	- 7) Mouse: creare un file mouse.md nella cartella periferiche [sviluppatore 1]

#### **DVCS**

Sviluppare il progetto utilizzando git e il workflow gitflow andando a creare:

- feature branch per ogni attività [Gitflow feature](https://danielkummer.github.io/git-flow-cheatsheet/#features) e [Atlassian Gitflow](https://www.atlassian.com/it/git/tutorials/comparing-workflows/gitflow-workflow)
- Al termine delle attività chiudere le issue utilizzando [il meccanismo dei commenti](https://help.github.com/articles/closing-issues-using-keywords/)
- svolgere le attività "Processori" e "Schede Madri" in parallelo (creare i feature branch a partire dallo stesso commit) ogni componente del gruppo lavora ad una delle due attività
- uno dei due sviluppatori dovrà rilasciare la versione 1 svolgendo nella fase di release (ramo di release) la seguente attività (commit):
	- Aggiungere una riga al termine del file inventario.md contenente: *Elettronica Padovana*
- completare le attività per la versione 2 (che possono partire in parallelo con il rilascio della versione 1)
- attivare il ramo di rilascio per la versione 2 ma senza completare il rilascio (senza effettuare il comando ''git flow release finish RELEASE'')

Di seguito viene riportato un esempio di svolgimento dell'esercizio dall'attività 1 all'attività 4

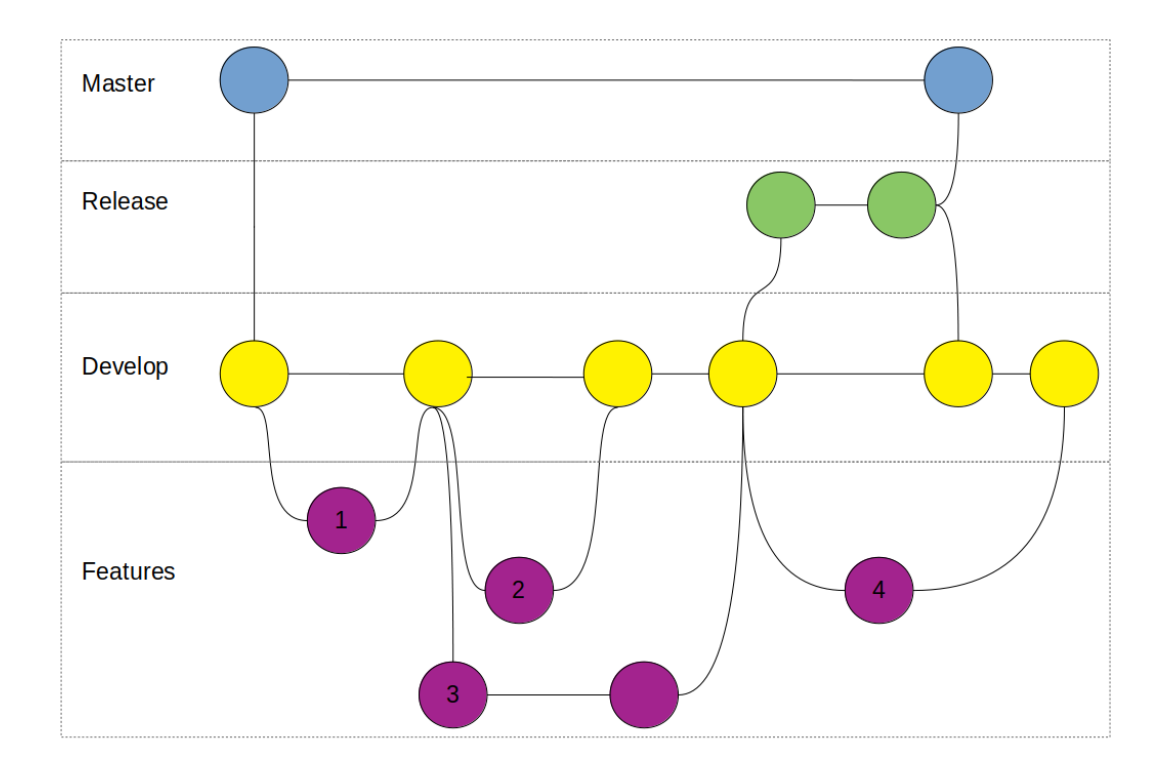

## **Note per la consegna**

- **In ogni file inserire come prime due righe i numeri di matricola dei componenti del gruppo (fin dal primo commit del file)**
- I nomi dei file devono essere gli stessi riportati nelle istruzioni (tutto minuscolo con '\_' come separatore)
- Condividere nel repository remoto tutti i rami di feature creati (vedi opzione -k del comando [git flow feature finish\)](https://github.com/nvie/gitflow/wiki/Command-Line-Arguments#git-flow-feature-finish--rfkds-namenameprefix)
- Condividere nel repository i rami di develop, master/main e i tag creati per il rilascio della prima versione e il ramo di rilascio della seconda versione.
- Al termine dell'esercizio completare i dati richiesti dall'apposito questionario presente nel sito del corso.
- L'assignment deve essere **completato e consegnato entro il 06/04/2023 alle 14:00**.
	- Ogni modifica successiva a tale data non sarà valutata.
	- Ogni consegna successiva a tale data non sarà valutata (fa fede la data della consegna del questionario).